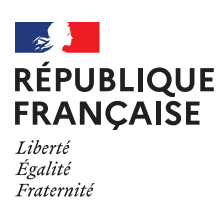

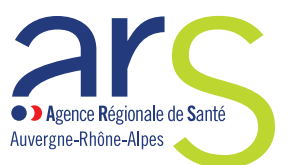

Cert D<sub>c</sub> **W** Insern

**REPÈRES** - décembre 2021

# *Médecins libéraux*

*Certificats de décès : passez à la version électronique grâce à l'application CertDC !* 

L'application, accessible à tous les médecins, vous permet de gagner du temps et de simplifier vos démarches. Elle améliore également la fiabilité et la rapidité du recueil des données, essentiel pour l'alerte sanitaire et les études épidémiologiques.

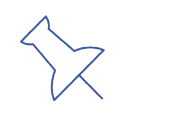

*L[e décret du 27 juillet 2006](https://www.legifrance.gouv.fr/jorf/id/JORFTEXT000000423809) a posé le principe de la saisie dématérialisée du certificat de décès. Depuis 2010, les certificats peuvent ainsi être renseignés dans l'application web CertDC, ouverte à tous les médecins.*

## **Pourquoi déclarer un décès de façon électronique ?**

**↘** Pour gagner du temps et simplifier mes démarches administratives.

- **↘** Pour faciliter les démarches des familles de défunts, grâce notamment à l'envoi
- automatique du volet administratif à l'opérateur funéraire.
- **↘** Pour accentuer la réactivité de notre système de veille sanitaire.
- **↘** Pour permettre une transmission en temps réel des causes de décès à l'Inserm

et à Santé publique France (au lieu de plusieurs mois en cas de transmission papier).

#### **Je souhaite déclarer un décès via l'application CertDC, comment faire ?**

**Avant la première utilisation :** 

- **1.** Je télécharge l'application CertDC sur mon mobile.
- **2.** J'enrôle mon smartphone (j'associe mon mobile à mon compte CertDC). Pour cela, je consulte [le guide proposé par l'Inserm](https://certdc.inserm.fr/certdc-public/document/information/1022).
- **3.** Je définis un code de connexion.

**Pour les prochaines connexions :**

Je me connecte à CertDC en utilisant mon code de connexion.

*\* Liste des mairies raccordées [La liste est disponible sur le site](https://certdc.inserm.fr/certdc-public/#/mairies-etablissements-raccordes)  [de l'INSERM](https://certdc.inserm.fr/certdc-public/#/mairies-etablissements-raccordes).*

## **Le circuit de dématérialisation du certificat de décès**

La validation du certificat de décès sur CertDC déclenche d'une part la transmission du volet administratif à la mairie (si la mairie est raccordée à CertDC\*) et au Portail des opérateurs funéraires (POF), et d'autre part la transmission du volet médical à l'Inserm.

### **Vous n'avez plus de document papier à transmettre.**

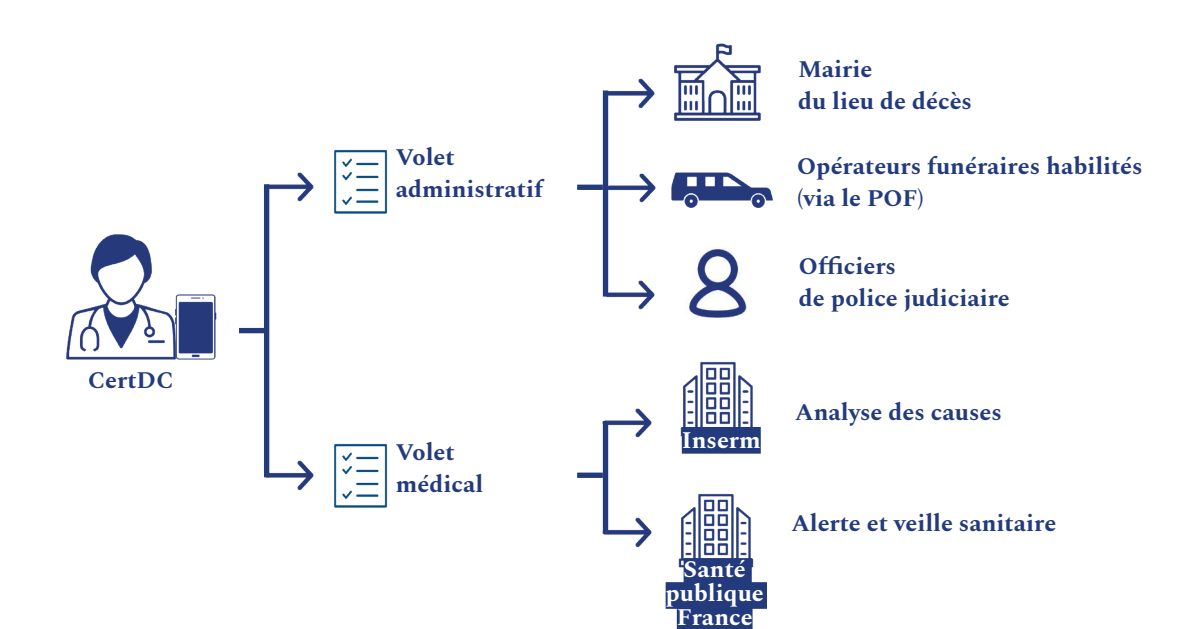

### **À qui puis-je m'adresser en cas de questions sur l'utilisation de l'application ?**

**↘** Pour toute difficulté dans l'installation ou l'utilisation de CertDC, vous pouvez contacter le support dédié :

- au 01 44 23 67 89 (du lundi au jeudi de 8 h à 18 h 30 et le vendredi de 8 h à 18 h) ; - ou par e-mail à l'adresse suivante : [support.dsi@inserm.fr.](mailto:support.dsi%40inserm.fr?subject=)

**↘** Pour toute difficulté liée à la lecture de la carte CPS, vous pouvez contacter le support de l'Agence du numérique en santé au 0825 852 000.

**↘** Pour toute difficulté liée à la création d'un compte de messagerie MSSanté, contactez le support via le formulaire : [https://cms.mssante.fr/formulaire-contact](https://cms.mssante.fr/formulaire-contact )  ou par téléphone au 3657.

**↘** Le [site internet de l'INSERM](https://certdc.inserm.fr/auth/realms/certdc/protocol/openid-connect/auth?response_type=code&client_id=certdc&scope=openid%20profile%20email&state=BCz6Q2VXPmmngvXsaAva9TKovVJ9JBIjmLUgri5j2RI%3D&redirect_uri=https://certdc.inserm.fr/certdc-front/login/oauth2/code/certdc&nonce=ABFOfV82jSw_mlHd0d2SxzspY5KvC9Y-jAKVA_RsTJY) comprend de nombreux documents d'aide en ligne pour installer l'application et compléter le certificat de décès.

**↘** L'ARS Auvergne-Rhône-Alpes se tient également à votre disposition pour toute question à l'adresse suivante : [ars-ara-certif-elect-dc@ars.sante.fr.](mailto:ars-ara-certif-elect-dc%40ars.sante.fr?subject=)

## **Des tutoriels sont également disponibles :**

**↘** [Vidéo - Guide de connexion avec la carte CPS](https://www.youtube.com/watch?v=dnYdXCd-IX8)

**↘** [Tous les documents utilisateurs](https://certdc.inserm.fr/certdc-public/#/documentation)